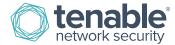

# How to Use Assets with Dashboards

SecurityCenter allows you to easily build customized dashboards using components that provide insight into the vulnerabilities and events occurring on your network. Each component type can visualize data in a unique way for instant analysis of important network anomalies. You can also drill down into the underlying data set for further evaluation of vulnerabilities and events.

Dashboards allow SecurityCenter users to organize and consolidate components in a single view. For example, instead of having 20 discrete components in a single dashboard collection, you can create multiple dashboards grouped by function, each with a subset of the components. Users can then easily switch between dashboards as needed to focus security analysis on different risk profiles or threats. For example, you can set up one dashboard to include five components related to active scanning, while a second dashboard would contain seven components related to passive monitoring.

There are preconfigured dashboards and components available in the SecurityCenter Feed, a comprehensive collection of dashboards, reports, Assurance Report Cards (ARCs), and assets. When selecting a preconfigured dashboard, you may want to limit the focus of the dashboard to only the relevant network segments, systems, or repositories that you want to analyze.

In this guide, we'll cover how you can use **Assets** to provide the necessary focus. We'll use the **Vulnerabilities Over 30 Days** dashboard as an example of how to add assets and apply them to dashboards and components.

Note: this guide assumes that Assets are already available in SecurityCenter. For information on how to add Assets, see our "How to Add Assets to SecurityCenter" how-to guide.

### Adding Dashboards and Components with Assets

Applying assets to your dashboard or component allows you to view the exact set of information you need to make important security decisions. For this guide, we will show you how to add the **Vulnerabilities Over 30 Days** dashboard with a focus on the LAN 113 asset.

| ecurityCenter                                                                                                    | Carlost Augus - Dan-                              | Neofig+              | Asses Matter User-                                                                                                    |                                                                                                    |
|----------------------------------------------------------------------------------------------------|---------------------------------------------------|----------------------|----------------------------------------------------------------------------------------------------|----------------------------------------------------------------------------------------------------|
| unerspittes Over 3                                                                                                    | i0 Days                                           |                      |                                                                                                    | Witcht Battourt + Witchten +                                                                                                    |
| Parallel Day 20 Days And                                                                                                    | n Mitti Yuhandalifan Publishali 32 Daya Age       |                      |                                                                                                    | Non-septime Dev 30 Days - Next of Resident Non-septime Rational 30 Days Apr                                                                                                    |
| Name and Address of the Owner of the Owner o |                                                   | -                    | 04                                                                                                    |                                                                                                    |
|                                                                                                    |                                                   | -                    |                                                                                                    |                                                                                                    |
| 0                                                                                                    |                                                   |                      | A Real Property lines on the                                                                                                    |                                                                                                    |
|                                                                                                    |                                                   |                      |                                                                                                    |                                                                                                    |
|                                                                                                    |                                                   |                      |                                                                                                    | 1                                                                                                    |
|                                                                                                    | 0                                                 |                      |                                                                                                    | home                                                                                                    |
| at passed in case of                                                                                                    |                                                   |                      |                                                                                                    | the set of the set of the                                                                                                    |
| and the local day                                                                                                    | with Lands of Volterspolline, Published SI Dec    |                      |                                                                                                    | Rouge of the Law And Law And L |
|                                                                                                    | 100                                               |                      | Fame                                                                                                    | Submitted Star 10 Days - CHS Revent Valentations Faltered 10 Days Apr                                                                                                    |
| Own                                                                                                    | 140                                               |                      | 10 March 10 March 10 | No. Take                                                                                                    |
| -                                                                                                    |                                                   |                      | and the second second se                                                                                                    | Cold and a second second secon |
| 100                                                                                                    | -                                                 |                      |                                                                                                    | 00010-04                                                                                                    |
| and increased with the same state.                                                                                                    |                                                   | _                    |                                                                                                    | 04614-42                                                                                                    |
| the second state of the second state                                                                                                    | Column View and a Public of Million               | 22                   |                                                                                                    | an and it many                                                                                                    |
|                                                                                                    | inferren cananza canan a cali                     |                      |                                                                                                    | Interventions Over 20 Days - General York-William Published 30 Days fram                                                                                                    |
| river former the second of the                                                                                                    |                                                   |                      |                                                                                                    | marked baseds have                                                                                                    |
| Of Other Dist                                                                                                    | the out of presents or Annanai Cause Mare N       | erere Cons Samuel    | o 2000 Connection (rect)                                                                                                    | The Second State of the Second State of the Second State Second State Second State Second State State State State                                                                                                    |
| n one s                                                                                                    | the decision of the second second second second   | served in the lowest | an Original providential stream                                                                                                    | a main and and and and bake                                                                                                    |
| 17 DOM                                                                                                    | an Annos Carls Ganutes (CALOTS ANT) (C            | 0.0014070.004        | and the second second se                                                                                                    | a are -11.0 or over each of 0.0                                                                                                    |
| in Column In                                                                                                    | at Among Case Concilian (Destation)               |                      |                                                                                                    | a trans trans 10.000 to Main transmiss                                                                                                    |
| -                                                                                                    | and management in Persons (Sum Strengton Terror   |                      |                                                                                                    | a land transformer of 1 200 in these constitutes                                                                                                    |
| · .                                                                                                    | and a set of the state in some different          |                      |                                                                                                    | Kange Santa - C. S. Market Santasana     Kange Santa - C. S. Market Santasana                                                                                                    |
| -                                                                                                    | and have \$2 Madeine Printersteilings (2018 1971) | PLINSTER             |                                                                                                    |                                                                                                    |
|                                                                                                    |                                                   |                      |                                                                                                    | a and websel and the state of the second                                                                                                    |
| all second in the second sec                                                                                                    |                                                   |                      |                                                                                                    | Land Land B. Strating                                                                                                    |

This dashboard will help you identify hosts with vulnerabilities published more than 30 days ago. Despite best intentions, all vulnerabilities are usually not patched organization-wide on a consistent basis. To keep analysts informed of potential risk, not only are vulnerabilities listed, but detailed information is provided about how to remediate issues using a risk-based approach. With the included components, analysts get quick visibility into those vulnerabilities that are exploitable, have a high CVSS rating, or affect a large number of hosts.

### Adding and Modifying a Dashboard

To add a dashboard, click on **Dashboard** in the top menu in SecurityCenter.

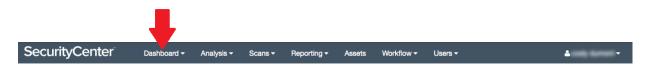

Next, click on the Options drop-down in the upper right-hand corner and select Add Dashboard.

| Securi    | tyCent      | er                | Dashboa  | rd <del>v</del> Ana | lysis <del>-</del> Sca | ns <del> -</del> Re | porting <del>-</del> | Assets   | Workflow - | Users -       |             |             | <del>د</del> -     |
|-----------|-------------|-------------------|----------|---------------------|------------------------|---------------------|----------------------|----------|------------|---------------|-------------|-------------|--------------------|
| NIST 8    | 800-53      |                   |          |                     |                        | /                   |                      |          | ſ          |               | Switch      | Dashboard   | • • Options •      |
|           |             |                   |          |                     |                        |                     |                      |          |            |               |             |             | Add Dashboard      |
| NIST 800- | 53 - Access | Control (1)       |          |                     | NIST 800-              | 53 - Access         | Control (2)          |          |            | NIST 800-5    | 53 - Access | Control (3) | Add Component      |
|           | Systems     | Passed            | Manual C | Failed              |                        | Systems             | Passed               | Manual C | Failed     |               | Systems     | Passed      | Manage Dashboards  |
| AC-1      | 10          | 0                 | 0        | 100%                | AC-9                   | 0                   | 0                    | 0        | 0          | AC-19         | 0           | 0           | Set as Default     |
| AC-2      | 0           | 0                 | 0        | 0                   | AC-10                  | 0                   | 0                    | 0        | 0          | AC-20         | 0           | 0           |                    |
| AC-3      | 10          | <mark>50</mark> % | 0        | <b>50</b> %         | AC-11                  | 0                   | 0                    | 0        | 0          | AC-21         | 0           | 0           | Sedit Dashboard    |
| AC-4      | 10          | <mark>50</mark> % | 0        | <b>50</b> %         | AC-12                  | 0                   | 0                    | 0        | 0          | AC-22         | 0           | 0           | C Share Dashboard  |
| AC-5      | 0           | 0                 | 0        | 0                   | AC-13                  | 0                   | 0                    | 0        | 0          | Last Updated: | 1 hour ago  |             |                    |
| A0-5      |             | 0                 | 0        | 100%                | AC-16                  | 0                   | 0                    | 0        | 0          | opdatod.      |             |             | × Delete Dashboard |

When the Add Dashboard screen appears, click on **Threat Detection & Vulnerability Assessments**, since we are creating the **Vulnerabilities Over 30 Days** dashboard.

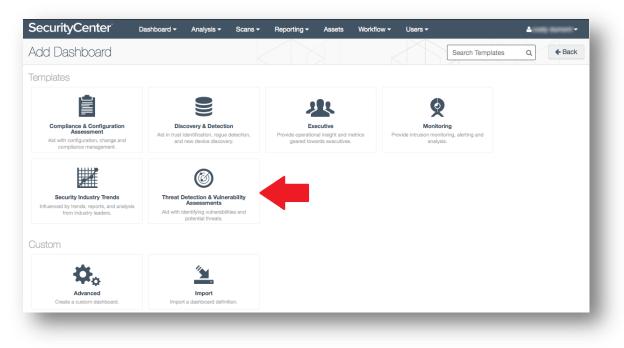

You can narrow your options by entering "over 30" in the **Search** box at the top of the Add Dashboard Template screen.

| SecurityCenter Das   | hboard 👻 Analysis 👻                                      | Scans - Reporting -                                                                                                    | Assets Workflow                                           | - Users -           | <u>ه</u>                         | -      |
|----------------------|----------------------------------------------------------|----------------------------------------------------------------------------------------------------|-----------------------------------------------------------|---------------------|----------------------------------|--------|
| Add Dashboard Templa | ite                                                      |                                                                                                    |                                                           | All 👻 "over         | r 30" Q                          | ← Back |
|                      | the frequency in which the<br>which can result in busine | <b>30 Days</b><br>a difficult time keeping softwa<br>by are released. Outstanding<br>ss outages or loss of revenue<br>illities published more than 30 | vulnerabilities can be exp<br>a. This dashboard identifie | oited by attackers, | Updated: Nov 12, 2015            | Ð      |
|                      |                                                          | a series of components that a<br>Inerabilities, and DHCP Event<br>monitoring trending                                                                 |                                                           | •                   | Updated: Jan 29, 2015<br>PVS LCE | ÷      |
|                      | · · · ·                                                  | tes<br>thin SecurityCenter to track n<br>lation status and an overview<br>patching trending windows                                                   | of past remediation prac                                  | tices.              | Updated: Oct 12, 2014            | •      |
|                      |                                                          |                                                                                                    |                                                           |                     |                                  |        |

From this list, select the dashboard template to add to SecurityCenter. The next screen will provide you with a detailed description on the collection and a list of all components. This screen is also where you apply your asset to focus the dashboard display on the specific data set you need to view. Under the Focus section, you can refine your view by Asset, IP address/DNS Name, or Repository in the **Target** drop-down menu. In our example, we will select **Assets**, as we want to focus on the LAN 113 asset.

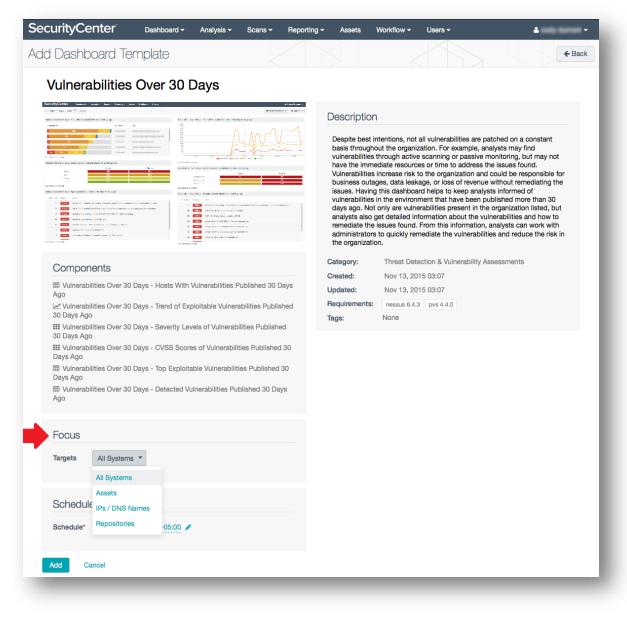

Searching for "LAN" in the search field will allow you to easily find and select LAN 113.

| argets | Assets 💌                    |   |
|--------|-----------------------------|---|
| ssets  | LAN                         | Q |
|        | O KT Melcara 112 LAN 091315 |   |
|        | O KT Melcara 113 LAN 091315 |   |
|        | O KT Melcara 114 LAN 091315 |   |
|        | O LAN 104                   |   |
|        | LAN 113                     |   |
|        | O LAN 31.100                |   |

You can click on and modify the dashboard title to keep track of which asset data is being presented in this dashboard.

|                                                                                                    | 30 Days - LAN 113                                                                                                    |
|----------------------------------------------------------------------------------------------------|----------------------------------------------------------------------------------------------------|
| ecurityCenter between were been hered were been been been been been been been b                                                                                                    | A Antonio Paulinio -<br>W Social Database - O Quines -                                                                                                    |
| An example of the set of the set | Image: space space spac |
| p         Section F-present APP and the Apple Apple                                 | 0         Ext. 2019 Control Section 2014 Control Section 2014  |

Finally, hit **Add** at the bottom of the page to create your dashboard. Loading the dashboard may take a few minutes. You will see icons that show the data is loading.

| SecurityCenter Dashboard + Analysis + Scans + Repor                                        | ing - Assets Workflow - Users - 🛔 -                                                          |
|--------------------------------------------------------------------------------------------|----------------------------------------------------------------------------------------------|
| /ulnerabilities Over 30 Days - LAN 113                                                     | Switch Dashboard V Options V                                                                 |
| Vulnerabilities Over 30 Days - Hosts With Vulnerabilities Published 30<br>Days Ago         | Vulnerabilities Over 30 Days - Trend of Exploitable Vulnerabilities<br>Published 30 Days Ago |
|                                                                                            | 2 <sup>31</sup> /7                                                                           |
| Refreshing                                                                                 |                                                                                              |
| Vulnerabilities Over 30 Days - Severity Levels of Vulnerabilities Published<br>30 Days Ago | Refreshing                                                                                   |
| 216<br>271                                                                                 | Vulnerabilities Over 30 Days - CVSS Scores of Vulnerabilities Published<br>30 Days Ago       |
| Refreshing                                                                                 |                                                                                              |
| Vulnerabilities Over 30 Days - Top Exploitable Vulnerabilities Published 30<br>Days Ago    | Refreshing                                                                                   |
|                                                                                            | Vulnerabilities Over 30 Days - Detected Vulnerabilities Published 30 Days Ago                |
|                                                                                            |                                                                                              |
|                                                                                            |                                                                                              |
| Refreshing                                                                                 |                                                                                              |
|                                                                                            | Refreshing                                                                                   |

Once the data loads, you can drill down into that component by clicking on the arrow in the upper-right corner.

| Vulnerabiliti<br>Ago | es Over 30 D | ays - Ho | sts With V | Vulnerabilities Publishe | ed 30 Days 🔅 🗸 🔪 |
|----------------------|--------------|----------|------------|--------------------------|------------------|
| Vulnerabili          | ties         |          |            | IP Address               | Edit             |
| 5                    | 21           |          | 11         | 10.31.113.15             | Refresh          |
| 6                    | 8            | 17       |            | 10.31.113.54             | Сору             |
| 4 8                  | 17           | 7        |            | 10.31.113.74             | Delete           |
| 3                    |              |          |            | 10.31.113.10             | dc01.acme.lab    |
|                      |              |          |            | 10.31.113.253            |                  |
| Last Updated: 2      | minutes ago  |          |            |                          |                  |
|                      |              |          |            |                          |                  |

Components displaying vulnerability data will bring the user to the Vulnerability Analysis screen for the associated asset and other applied filters. You can see that the asset is correctly applied in the upper left-hand corner.

| Inerability Analy     | SIS |                 |                                                            |         |       |                 | Options •                                   |
|-----------------------|-----|-----------------|------------------------------------------------------------|---------|-------|-----------------|---------------------------------------------|
| ters                  | «   | IP Summary 🔻    |                                                            |         |       | ⊛ Jump to Vu    | Inerability Detail List<br>Total Results: 5 |
| Asset                 | ×   | IP Address      | OS CPE                                                     | Score - | Total | Vulnerabilities |                                             |
| "LAN 113"             |     | 10.31.113.15 🔘  | cpe:/o:microsoft:windows_server_2008:r2:sp1:x64-enterprise | se 443  | 37    | 5 21            | 11 © ×                                      |
| Patch Published       | ×   | 10.31.113.54 📵  | cpe:/o:centos:centos:6:update6                             | 371     | 31    | 6 8 17          | 0 ×                                         |
| More than 30 days ago |     | 10.31.113.74 🕚  | cpe:/o:centos:centos:6:update6                             | 291     | 29    | 4 8 17          | 0 ×                                         |
| Address               |     | 10.31.113.10 🔘  | cpe:/o:microsoft:windows_server_2008:r2:sp1:x64-enterpris  | se 30   | 3     | 3               | 0 -                                         |
| All                   |     | 10.31.113.253 🚯 | cpe:/o:cisco:ios_xe                                        | 3       | 2     |                 | Q                                           |
| Plugin Name           |     |                 |                                                            |         |       |                 |                                             |
| All                   |     |                 |                                                            |         |       |                 |                                             |
| Severity              |     |                 |                                                            |         |       |                 |                                             |
| All                   |     |                 |                                                            |         |       |                 |                                             |

#### **Editing Dashboard Components**

Once your dashboard is created, you can edit the filters behind the components. Simply click on the gear icon in the upper right-hand corner of the component and select **Edit** from the drop-down menu.

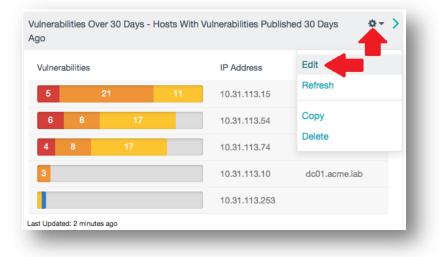

There are six component types available in a dashboard: Table, Line Chart, Area Chart, Bar Chart, Pie Chart, and Matrix, and each has a unique set of options for how to view and filter data. We will briefly cover the main distinctions between component types below.

#### Table, Bar Chart, and Pie Chart Components

Table, Bar Chart, and Pie Chart all offer the same set of filter and view options. We'll use the Table Component for this example, but the functionality is the same for any of the three component types.

When you click on the gear icon of a Table Component, the Edit Table Component screen will appear. Under General, you can change the schedule of how often the query is run.

| General     |                                                                                |                                   |                    |
|-------------|--------------------------------------------------------------------------------|-----------------------------------|--------------------|
| Name*       | Vulnerabilities O                                                              | ver 30 Days - I                   | Hosts With \       |
| Description | This component<br>with vulnerabiliti<br>days ago, sorted<br>most vulnerabiliti | es published o<br>d by hosts with | ver 30<br>the      |
| Schedule*   | Every day at 11:1                                                              | 1 -05:00 🔺                        |                    |
|             | Frequency                                                                      | Time                              | Timezone           |
|             | Daily 🔻                                                                        | 11:11 💌                           | America/New_York 🔻 |
|             | Never                                                                          |                                   |                    |
|             | Minutely                                                                       |                                   |                    |
|             | Hourly                                                                         |                                   |                    |
|             | Daily                                                                          |                                   |                    |
| Data        | Weekly                                                                         |                                   |                    |
| Data        | Monthly                                                                        |                                   |                    |
|             |                                                                                |                                   |                    |

In the Data section, you can insert additional filters to provide finer granularity. Simply click Add Filter.

| Securi  | tyCenter          | Dashboard - Analysis -                                                                                                    | Scans - Reporting - | Assets 1 | Norkflow - Users | <u>+</u> |
|---------|-------------------|----------------------------------------------------------------------------------------------------|---------------------|----------|------------------|----------|
| Edit Ta | ble Componer      | nt                                                                                                    |                     |          |                  | ← Back   |
|         | General           |                                                                                                    |                     |          |                  |          |
|         |                   |                                                                                                    |                     |          |                  |          |
|         | Name* Vul         | Inerabilities Over 30 Days - Ho                                                                                                    | osts With \         |          |                  |          |
|         | wit               | is component displays a list o<br>th vulnerabilities published over<br>ys ago, sorted by hosts with t<br>ost vulnerabilities. Analysts ca | er 30<br>he         |          |                  |          |
|         | Schedule* Ever    | ry day at 11:52 -05:00 🖋                                                                                                    |                     |          |                  |          |
|         | Data              |                                                                                                    |                     |          |                  |          |
|         | Query Select a    | a Query 🔻                                                                                                    |                     |          |                  |          |
|         | Type Vulnera      | ability 👻                                                                                                    |                     |          |                  |          |
|         | Source Cumula     | ative ·                                                                                                    |                     |          |                  |          |
|         | Tool IP Sum       | nmary 👻                                                                                                    |                     |          |                  |          |
|         | Filters           |                                                                                                    |                     |          |                  |          |
|         | Patch Published   | More than 30                                                                                                    | ) days ago          |          |                  |          |
|         | + Add Filter      |                                                                                                    |                     |          |                  |          |
|         |                   |                                                                                                    |                     |          |                  |          |
|         | Display           |                                                                                                    |                     |          |                  | _        |
|         | Results Displayed | 10 -                                                                                                    |                     |          |                  |          |
|         | Viewport Size     | 5 *                                                                                                    |                     |          |                  |          |
|         | Sort Column       | Total 💌                                                                                                    |                     |          |                  |          |
|         | Sort Direction    | Descending *                                                                                                    |                     |          |                  |          |
|         | Display Columns   | IP Address                                                                                                    |                     |          |                  |          |
|         |                   | NetBIOS                                                                                                    |                     |          |                  |          |
|         |                   | ☑ DNS                                                                                                    |                     |          |                  |          |
|         |                   | OS CPE MAC Address                                                                                                    |                     |          |                  |          |
|         |                   | Score                                                                                                    |                     |          |                  |          |
|         |                   |                                                                                                    |                     |          |                  |          |
|         |                   |                                                                                                    |                     |          |                  |          |

The drop-down list provides you with a list of choices to further filter the data. You can, for example, select to filter by CCE IDs for a specific year.

| Asset           | "LAN 113"            |
|-----------------|----------------------|
| Patch Published | More than 30 days as |
| Search          | ٦                    |
| Accept Risk     |                      |
| Address         |                      |
| Application CPE |                      |
| D Audit File    |                      |
| CCE ID          |                      |
| Re CVE ID       |                      |
| Vit CVSS Score  |                      |
|                 |                      |

You can also change display options, including which direction – ascending or descending – that data is sorted, as well as which columns show up. The Viewport size will determine how many results show up in the component window, ranging from 5 to 50.

| Results Displayed | 10 💌         |  |
|-------------------|--------------|--|
| Viewport Size     | 5 🔻          |  |
| Sort Column       | Total 🔻      |  |
| Sort Direction    | Descending < |  |
| Display Columns   | IP Address   |  |
|                   | □ NetBIOS    |  |
|                   | 𝐨 DNS        |  |
|                   | OS CPE       |  |
|                   | MAC Address  |  |
|                   | □ Score      |  |
|                   | C Repository |  |
|                   |              |  |

#### Line Chart and Area Chart Components

Line Chart and Area Chart offer the same data filtering and display options. The only difference is that the Area Chart will fill in the space between lines on the chart.

These charts are distinctive because you can select date range options and you have the ability to view roughly 40-50 total data points at one time. Mousing over the line will show you the data for each data point. This chart shows data for every 24 hours for a period of 50 days – so about one data point each day.

|                                                                                    |               | Date Type  | Relative 🔻                      |
|------------------------------------------------------------------------------------|---------------|------------|---------------------------------|
|                                                                                    |               | Date Range | Within 50 Days 🔻                |
|                                                                                    |               | Series*    | Within 15 Minutes               |
| 2015-11-20 22:46:5                                                                 |               | Crtical    | Within 20 Minutes               |
| High - High: 5<br>Medium - Medium<br>Low - Low: 0                                  |               | High       | Within 1 Hour<br>Within 2 Hours |
| November Nov 08 Nov 15 Nov 22 Nov 29 Crtical - Crtical High - High Medium - Medium | Dec 06 Dec 13 | Medium     | Within 4 Hours                  |

There are separate filters in the Data section that will allow you to edit Series Data.

| SecurityCenter    | Dashboard - Analysis                                                                                                    |                 | - Assets Workflow | w 🕶 Users 🕶 | 4             |
|-------------------|----------------------------------------------------------------------------------------------------|-----------------|-------------------|-------------|---------------|
| Edit Line Chart C | omponent                                                                                                    |                 |                   |             | <b>←</b> Back |
| General           |                                                                                                    |                 |                   |             |               |
| Name*             | Vulnerabilities Over 30 Days -                                                                                               | Trend of Exp    |                   |             |               |
| Description       | In some cases, management<br>to see progress on reducing t<br>vulnerabilities in the environm<br>component shows the varving | he<br>ent. This |                   |             |               |
| Schedule*         | Every day at 11:11 -05:00 🖋                                                                                                  |                 |                   |             |               |
| Data              |                                                                                                    |                 |                   |             |               |
| Date Type         | Relative *                                                                                                    |                 |                   |             |               |
| Date Range        | Within 50 Days 🔻                                                                                                    |                 |                   |             |               |
| Series*           |                                                                                                    |                 |                   |             |               |
| Crtical           |                                                                                                    |                 |                   |             |               |
| High              |                                                                                                    |                 |                   |             |               |
| Medium            |                                                                                                    |                 |                   |             |               |
| Low               |                                                                                                    |                 |                   |             |               |
| + Add Seri        | es                                                                                                    |                 |                   |             |               |

Having a clear understanding of the default filter setting is important. Depending on how your data is defined, you may end up getting very flat lines on your chart – which doesn't prove very useful at-a-glance data for analysts.

In the example below, we are using a chart showing severity levels. The default setting for Vulnerability Last Observed and Vulnerability Discovered is 30. The default setting means that each data point is showing for 30 days from the point of discovery (see the example blue line on left below). With that setting, you will not really see much change over time. However, if you set the series to show you the change in vulnerabilities over one day (see the example blue line on right below), you will get a much clearer, more dynamic picture of the security risks and changes in your environment.

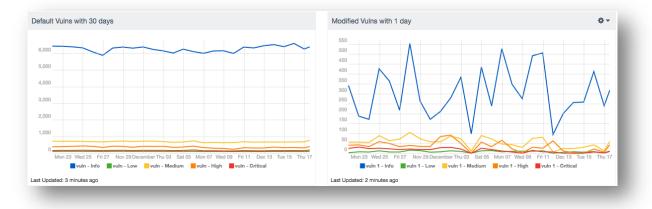

Editing Series Data is very straightforward. Just click on the pencil icon that appears when you mouse over the field you want to edit.

| ters                    |                       |     |
|-------------------------|-----------------------|-----|
| Asset                   | "LAN 113"             |     |
| Exploit Available       | Yes                   |     |
| Severity                | Critical              |     |
| Vulnerability Published | More than 30 days ago | e 🗇 |
| Add Filter              |                       |     |

When editing, you can change any of the fields to meet your requirements.

| ecurityCenter<br>dit Line Chart Co | Dashboard <del>-</del><br>mponent >        | Analysis - Scans -<br>Edit Series | • Reporting • A | Assets Workflow <del>-</del> | Users - | 4 | Back |
|------------------------------------|--------------------------------------------|-----------------------------------|-----------------|------------------------------|---------|---|------|
| Name Crti                          | cal                                        |                                   |                 |                              |         |   |      |
| Data                               |                                            |                                   |                 |                              |         |   |      |
| Data Type                          | Vulnerability <                            |                                   |                 |                              |         |   |      |
| Query                              | Select a Query 🔻                           |                                   |                 |                              |         |   |      |
| Filters                            |                                            | "LAN 113"                         |                 |                              |         |   |      |
| Exploit Availa                     | ble                                        | Yes                               |                 |                              |         |   |      |
| Severity                           |                                            | Critical                          |                 |                              |         |   |      |
| Vulnerability I                    | Published                                  | More than 30 days ago             |                 |                              |         |   |      |
| + Add Filter                       |                                            |                                   |                 |                              |         |   |      |
| Display                            |                                            |                                   |                 |                              |         |   |      |
| Series Data*                       | Total Info Low Medium                      |                                   |                 |                              |         |   |      |
|                                    | <ul> <li>High</li> <li>Critical</li> </ul> |                                   |                 |                              |         |   |      |
| Submit Can                         | cel                                        |                                   |                 |                              |         |   |      |

#### Matrix Component

The final component type is the Matrix, which has unique data filtering and display options. To edit a Matrix component, click on the gear drop-down and select **Edit**, then select a cell to edit in the Edit Matrix Component screen.

| Name*       | Vulnerabilities Ov                                                              | ver 30 Davs - Se                     | verity Lev |  |
|-------------|---------------------------------------------------------------------------------|--------------------------------------|------------|--|
|             |                                                                                 | -                                    |            |  |
| Description | This component<br>of actively and pa<br>vulnerabilities for<br>published more t | assively discove<br>each severity le | ered       |  |
| Cells       |                                                                                 |                                      |            |  |
|             | Active                                                                          | Passive                              |            |  |
| Critical    | TIE                                                                             | ▼ ≔                                  |            |  |
| High        | TIE                                                                             | ▼ ≔                                  |            |  |
| Medium      | TI                                                                              | ▼ ≔                                  |            |  |
| Low         | ¥≔                                                                              | ▼≔                                   |            |  |

Matrix components allow you to create rules that can do anything from change colors, to print text, to create a ratio bar. The default setting for a matrix cell is to display the results of the query. For more information on creating Matrix components, please see the SecurityCenter User Guide.

| SecurityCenter                 | Dashboard <del>-</del>    | Analysis <del>-</del> | Scans <del>-</del> | Reporting <del>-</del> | Assets | Workflow - | Users <del>-</del> |
|--------------------------------|---------------------------|-----------------------|--------------------|------------------------|--------|------------|--------------------|
| Edit Matrix Compo              | onent                     |                       |                    |                        |        |            |                    |
| Data                           |                           |                       |                    |                        |        |            |                    |
| Data Type                      | Vulnerability -           |                       |                    |                        |        |            |                    |
| Туре                           | Count 💌                   |                       |                    |                        |        |            |                    |
| Source*                        | Cumulative *              |                       |                    |                        |        |            |                    |
| Filters                        |                           |                       |                    |                        |        |            |                    |
| Asset                          |                           | "LAN 113"             |                    |                        |        |            |                    |
| Patch Publis                   | hed                       | More than 3           | ) days ago         |                        |        |            |                    |
| Plugin Type                    |                           | Passive               |                    |                        |        |            |                    |
| Severity                       |                           | Critical              |                    |                        |        |            |                    |
| + Add Filter                   |                           |                       |                    |                        |        |            |                    |
|                                |                           |                       |                    |                        |        |            |                    |
| Rules                          |                           |                       |                    |                        |        |            |                    |
| Condition                      | Exactly -                 | 0                     | Vulnerabilitie     | es T match             |        |            |                    |
| Display 1                      | Text Text                 | efined •              | Vone               |                        |        |            |                    |
| Text Color                     | Back                      | ground                |                    |                        |        |            |                    |
| Greater than<br>Vulnerabilitie | or equal to 1<br>is match | Display               | Query Value: Vu    | Inerabilities          |        |            |                    |
| Default                        |                           | Display               | Query Value: Vu    | Inerabilities          |        |            |                    |
|                                |                           |                       |                    |                        |        |            |                    |
|                                |                           |                       |                    |                        |        |            |                    |
| Submit Car                     | ncel                      |                       |                    |                        |        |            |                    |

## Modifying Dashboards or Components without Assets

If a dashboard or component is created without any assets, you can always go in and add the assets at a later time. Below is an example of a Table Component that was created without any assets.

| curityCenter  | Dashboard - Analysis                                                                                                    | <ul> <li>Scans - Reporting</li> </ul> | <ul> <li>Assets Workflow -</li> </ul> | Users - | 4      |
|---------------|----------------------------------------------------------------------------------------------------|---------------------------------------|---------------------------------------|---------|--------|
| t Table Compo | nent                                                                                                    |                                       |                                       |         | ← Back |
| General       |                                                                                                    |                                       |                                       |         |        |
| Name*         | Vulnerabilities Over 30 Days -                                                                                                    | Hosts With \                          |                                       |         |        |
| Description   | This component displays a lis<br>with vulnerabilities published<br>days ago, sorted by hosts wit<br>most vulnerabilities. Analysts | over 30<br>h the                      |                                       |         |        |
| Schedule*     | Every day at 11:52 -05:00 🖋                                                                                                    |                                       |                                       |         |        |
| Data          |                                                                                                    |                                       |                                       |         |        |
|               | Select a Query 🔻                                                                                                    |                                       |                                       |         |        |
|               | √ulnerability ▼                                                                                                    |                                       |                                       |         |        |
| Source        | Cumulative 🔻                                                                                                    |                                       |                                       |         |        |
| Tool          | P Summary 🔻                                                                                                    |                                       |                                       |         |        |
| Filters       |                                                                                                    |                                       |                                       |         |        |
| Patch Publis  | shed More than                                                                                                    | 30 days ago                           |                                       |         |        |
| + Add Filter  |                                                                                                    |                                       |                                       |         |        |
|               |                                                                                                    |                                       |                                       |         |        |

To add an asset, you will simply click on Add Filter and select Assets from the drop-down list.

| Patch Published |   | More than 3 |
|-----------------|---|-------------|
| Bearch          | Q |             |
| Accept Risk     |   |             |
| Address         |   |             |
| Application CPE |   |             |
| D Asset         |   |             |
| Audit File      |   |             |
| Re CCE ID       |   |             |
| Vie CVE ID      |   |             |
| 01/00 0         |   |             |

Next, select the type of asset from the list. In this case, we selected **Internet Browsing Systems**. Click the checkmark to add the asset.

| atch Published     | More than 30 days ago |    |
|--------------------|-----------------------|----|
| Asset 🔻 Internet B | rowsing Systems"      | ×× |
|                    |                       |    |

You will see that the asset (in this case a dynamic asset) is now added to the component.

| Filters         |                             |
|-----------------|-----------------------------|
| Patch Published | More than 30 days ago       |
| Asset           | "Internet Browsing Systems" |
| + Add Filter    |                             |

### For More Information

If you would like more information about adding and using assets, visit the SecurityCenter Discussion Forum and SecurityCenter Dashboard blog, or refer to your SecurityCenter User Guide.

### **About Tenable Network Security**

Tenable Network Security transforms security technology for the business needs of tomorrow through comprehensive solutions that provide continuous visibility and critical context, enabling decisive actions to protect your organization. Tenable eliminates blind spots, prioritizes threats, and reduces exposure and loss. With more than one million users and more than 20,000 enterprise customers worldwide, organizations trust Tenable for proven security innovation. Tenable's customers range from Fortune Global 500 companies, to the Department of Defense, to mid-sized and small businesses in all sectors, including finance, government, healthcare, higher education, retail, and energy. Transform security with Tenable, the creators of Nessus and leaders in continuous monitoring, by visiting tenable.com.